adobe.photoshop.7.0.with.serial : hbjnk : Free Download, ...

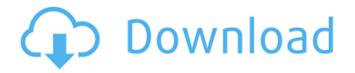

# Adobe Photoshop 7.0 With Serial Key Free Download Torrent (Activation Code) Free Download PC/Windows

By using the toolbar buttons found at the top of the screen, you can manipulate any part of an image (at least until Photoshop reaches its limits) to create multiple overlays. Unlike some other image editing programs, Photoshop includes image editing features such as cutting and pasting images, using masks to manipulate areas, editing resolution, adding text, and even creating animations. 4 Common Uses for Photoshop Even though Photoshop is primarily a raster image editing program, you can use it in a variety of ways. What is Photoshop Used For? The most common use for Photoshop is the application of special effects and content to images. Photoshop is a tool for special effects and layouts that give a unique look to your images. It can be used to create a variety of different kinds of special effects. Photoshop is not just for one-person affairs. It's also used by agencies and large businesses for creating advanced online publishing platforms. Special Effects One of the most common uses of Photoshop is for creating some form of special effect, and it has a variety of different effects that you can use. Some of the most popular effects include the following: Complex composite images Photo montage Title overlay Watermarks InDesign and Photoshop This illustration was created with Photoshop and InDesign, two popular graphic design applications. Photoshop is a raster image editing program that can produce high quality images. It's also a well-suited tool for creating graphics, logos, and logos that look great in InDesign. An image that was created in InDesign can be used in Adobe Creative Suite or other software products. It can also be uploaded to a website or incorporated into an article in a word processing program. Photo Mosaic Creating a photo mosaic is a popular use of Photoshop. A mosaic is a digital collage of several photos that have been stitched into a single image. You can use Photoshop for this purpose. It offers options that can help you make a mosaic similar to a photograph, or you can create a mosaic that looks like it's been made with hand-cut pieces of paper. What Are Photoshop Tips? Photoshop has some helpful tips that can be found at the Adobe website. Tips and Tricks It's useful to understand the basics of Photoshop before you begin using it. Can you use Photoshop as a means of creating

#### Adobe Photoshop 7.0 With Serial Key Free Download Download

Adobe has just introduced an entirely free cloud version of Photoshop Elements! Adobe Photoshop Elements 2020. Cloud version gives you access to the latest features, and the basic set-up and installation is so easy even Photoshop beginners can start using the cloud immediately! Access all of the tools in Photoshop without downloading software. Install your first or existing images, right from your phone. Create high-quality images using the intuitive elements of the software, and share them with friends and family directly through social media. What makes Adobe Photoshop Elements 2020 so different? Cloud-ready. Turn your phone into an extension of your desktop. Cloud-ready. Turn your phone into an extension of your desktop. Simple to use. Get started with no setup. Get started with no setup. All the tools you need for a personalized experience. Get started with no setup. All the tools you need for a personalized experience. A powerful and intuitive interface. Unlimited cloud storage for all your images. Unlimited cloud storage for all your images. Share images with friends and family in the cloud, even if they don't have Photoshop Elements. Share images with friends and family in the cloud, even if they don't have Photoshop Elements. Share images on your phone, straight from your camera. Edit RAW images on your phone, straight from your camera. Cloud Image Backup. Safely and easily back up your photos to the cloud. Cloud Image Backup. Safely and easily back up your will notice about the new Photoshop Elements 2020

cloud-ready version is that it is cloud-ready. That means you don't have to download it to access all the tools and features. The software will also automatically back up to the cloud, so you don't need to download it just to update it. Applying a filter to an image is something I have done many times and sometimes find the hard work of repeating that task to be annoying and time-consuming. Sometimes I end up also becoming frustrated because even when I follow the instructions I have to do it manually and it ends up just not working as expected. Thankfully, I have found a simple solution to the problem. Apply a filter to an image With 05a79cecff

## Adobe Photoshop 7.0 With Serial Key Free Download Keygen For (LifeTime) [Win/Mac]

Q: How to calculate a proper index for a specific SQL join I have the following query, and I want to find the most efficient way to get the correct row: SELECT @id\_1, @id\_2, @timestamp, @id\_1.id, @id\_1.name, @id\_1.deleted, @id\_2.id, @id\_2.name FROM table\_1 @id\_1 LEFT JOIN table\_2 @id\_2 ON table\_1.id = @id\_2.id The result I want is a row with @id\_2.id. I know that I could just do something like (in PHP): SELECT @id\_1, @id\_2, @timestamp, @id\_1.id, @id\_1.name, @id\_1.deleted, @id\_2.id, @id\_2.id, @id\_2.name FROM (SELECT @r:=1) AS t, (SELECT @id\_1:=@id\_2.id, @id\_2:=@r) AS s But this subquery doesn't seem to be the most efficient way to do it. So what would be the most efficient way of achieving this? A: You can try using a derived table. For example, SELECT @id\_1, @id\_2, @timestamp, @id\_1.id, @id\_1.name, @id\_1.id, @id\_1.= @id\_2.id, @id\_2:= @r UNION ALL SELECT @id\_1:= @id\_2.id, @id\_2:= @r UNION ALL SELECT @id\_1:=

#### What's New In?

Q: How do you use a belongs\_to association to display data in a view? In Rails 3, I have a controller action that creates a new object named "Company". I want to be able to use an association, "people", to populate its attributes: Company Model class Company "company\_id" end I want to display all the attributes of that company (company\_name, address\_line\_1, address\_line\_2, etc) and I also want to have all the people (employees) associated with that company (first\_name, last\_name, address\_city, etc). The short version of this is: How do I pull in data from the people model so I can display it in a view? Is there a way to display data from a model in a view? A: I'll try to explain using your example, but I'm not 100% sure that's what you're asking about, so let me know if this doesn't make any sense. class Company

## System Requirements For Adobe Photoshop 7.0 With Serial Key Free Download:

Minimum: OS: OS X 10.8.x or later Processor: Intel Core 2 Duo Memory: 4GB RAM Graphics: NVIDIA GeForce 8600M/AMD Radeon HD 2600 or greater Recommended: OS: OS X 10.9.x or later Processor: Intel Core i5 or greater Memory: 8GB RAM Graphics: NVIDIA GeForce GTX 670 or ATI Radeon HD 6970 or greater Game System Requirements: CPU: Intel Core i5-4590 or

http://www.viki-vienna.com/photoshop-cs8-windows-7-32-bit-full-version/

https://marriagefox.com/adobe-photoshop-cc-2020-without-registration/

https://lll.dlxvif.com/upload/files/2022/07/MjlLOJ6b7lvjzy1XpDwI 01 060dba385e5dd867c375f04f080729f6 file.pdf

https://infinite-dawn-25003.herokuapp.com/gelagail.pdf

https://todaysmodernhomes.com/photoshop-lightroom-5-keygen-mac-photoshop-cc-20-2-2016/

https://yerkolorca.com/download-adobe-cs6-trial/

https://roundabout-uk.com/6826-2/

https://www.cameraitacina.com/en/system/files/webform/feedback/jandac996.pdf

http://www.sweethomeslondon.com/?p=20969

https://www.raven-guard.info/photoshop-font-download/

https://secureservercdn.net/198.71.233.46/479.459.mvftpupload.com/wp-

content/uploads/2022/07/Photoshop\_free\_download.pdf?time=1656651808

https://lanave.es/wp-content/uploads/2022/07/kahlojib.pdf

https://network.carbonleadershipforum.org/system/files/webform/photoshop-retouch-presets-free-download.pdf

https://discovery.info/new-waterfall-textures-free-download/

http://texocommunications.com/free-guided-photoshop-action-download/

http://www.2el3byazici.com/?p=24052

https://www.oxfordma.us/sites/g/files/vyhlif4836/f/uploads/2021 final oxford town report.pdf

https://www.amphenolalden.com/system/files/webform/photoshop-latest-version-download-for-windows.pdf

https://43gear.com/free-adobe-illustrator-shapes/

http://lawcate.com/wp-content/uploads/2022/07/grain surgery plugin photoshop 70 free download.pdf